## *AJR* **Articles for JRS Members**

ARRS has made these *AJR* articles freely available to JRS members through mid-

January 2022:

### **Adding Delayed Phase Images to Dual-Phase Contrast-Enhanced CT Increases**

### **Sensitivity for Small Pancreatic Ductal Adenocarcinoma**

<https://www.ajronline.org/doi/full/10.2214/AJR.20.25430>

### **The Spectrum of Neuroimaging Findings on CT and MRI in Adults With COVID-**

**19**

<https://www.ajronline.org/doi/full/10.2214/AJR.20.24839>

**Biopsy of Subsolid Nodules Suspicious for Adenocarcinoma: Counterpoint—**

**Biopsy Has Limited Utility in the Diagnostic Evaluation of Subsolid Nodule**

<https://www.ajronline.org/doi/full/10.2214/AJR.20.25323>

#### **ARRS Roentgen University for Residents and Fellows**

ARRS Roentgen University offers a variety of free, online educational courses to meet

the specific needs of residents and fellows preparing for active practice. Please share

this resource with your in-training members: <http://www.arrs.org/RoentgenUniversity>

# **NEW Global Education Course – Tuberculosis: From Head to Toe**

Imaging plays a central role in the diagnosis and management of tuberculosis. This

online, open access course reviews manifestations of the disease throughout the body

from head to toe. ARRS is proud to present this course in collaboration with the

Sociedad Mexicana de Radiología e Imagen. Access this course and other global education courses at: [www.arrs.org/GlobalEducation](https://www.arrs.org/GlobalEducation)

## **JRS Members are Invited to Join ARRS**

Through this global partnership ARRS is pleased to offer complimentary online

membership for radiology residents in a training program and for radiologists in

fellowship training. ARRS also offers a significant discount on ARRS online membership

for JRS members in active practice in Japan.

Please follow the steps below in order to become an ARRS member:

- 1. Create an account at: <http://www.arrs.org/createProfile>
- 2. Once the account has been created:
	- 1. Click on Membership
	- 2. Click on Join ARRS
	- 3. Click on the Join ARRS Online Membership Application Button
- 3. Input the Promotional Code indicated in the box below based on your ARRS

Membership Type.

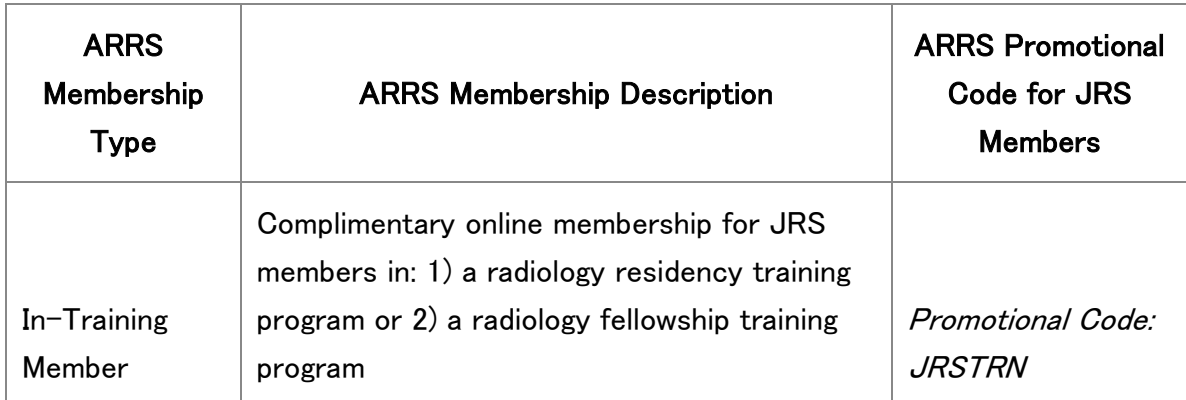

4. Complete the entire membership form in order to receive the complimentary

or reduced online membership fee.

5. Questions may be directed to [membership@arrs.org.](mailto:membership@arrs.org)